# **Einführung in Web- und Data-Science**

Prof. Dr. Ralf Möller **Universität zu Lübeck Institut für Informationssysteme**

Tanya Braun (Übungen)

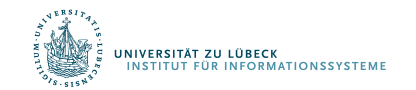

# Übersicht

- Einführung, Klassifikation vs. Regression, parametrisches und nicht-parametrisches überwachtes Lernen
- Netze aus differenzierbaren Modulen ("neuronale" Netze), Support-Vektor-Maschinen
- Häufungsanalysen, Warenkorbanalyse, Empfehlungen
- Statistische Grundlagen: Stichproben, Schätzer, Verteilung, Dichte, kumulative Verteilung, Skalen: Nominal-, Ordinal-, Intervall- und Verhältnisskala, Hypothesentests, Konfidenzintervalle, Reliabilität, Interne Konsistenz, Cronbach Alpha, Trennschärfe
- Bayessche Statistik, Bayessche Netze zur Spezifikation von diskreten Verteilungen, Anfragen, Anfragebeantwortung, Lernverfahren für Bayessche Netze bei vollständigen Daten
- Induktives Lernen: Versionsraum, Informationstheorie, Entscheidungsbäume, Lernen von Regeln
- Ensemble-Methoden, Bagging, Boosting, Random Forests
- Clusterbildung, K-Means, Analyse der Variation (Analysis of Variation, ANOVA), Inter-Cluster-Variation, Intra-Cluster-Variation, F-Statistik, Bonferroni-Korrektur, MANOVA
- Analyse Sozialer Strukturen
- Deep Learning, Einbettungstechniken
- Zusammenfassung

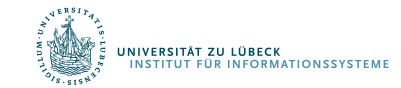

## **Clustering**

- Form des unüberwachten Lernens
- Suche nach natürlichen Gruppierungen von Objekten
	- Klassen direkt aus Daten bestimmen
		- Hohe Intra-Klassen-Ähnlichkeit
		- Kleine Inter-Klassen-Ähnlichkeit
	- Ggs.: Klassifikation
- Distanzmaße

RSITÄT ZU LÜBECK

**MATIONSSYSTEM** 

• z. B. Minkowski Distanz (im  $\mathbb{R}^n$ ):

$$
d_p(\mathbf{x}, \mathbf{y}) = \left(\sum_{i=1}^n |x_i - y_i|^p\right)^{\frac{1}{p}} = ||\mathbf{x} - \mathbf{y}||_p
$$

- für  $p = 1$ : Manhattan Distanz
- für  $p = 2$ : Euklidische Distanz

## Partitionierung: K-means Clustering (1)

Distanzmaß: Euklidische Distanz

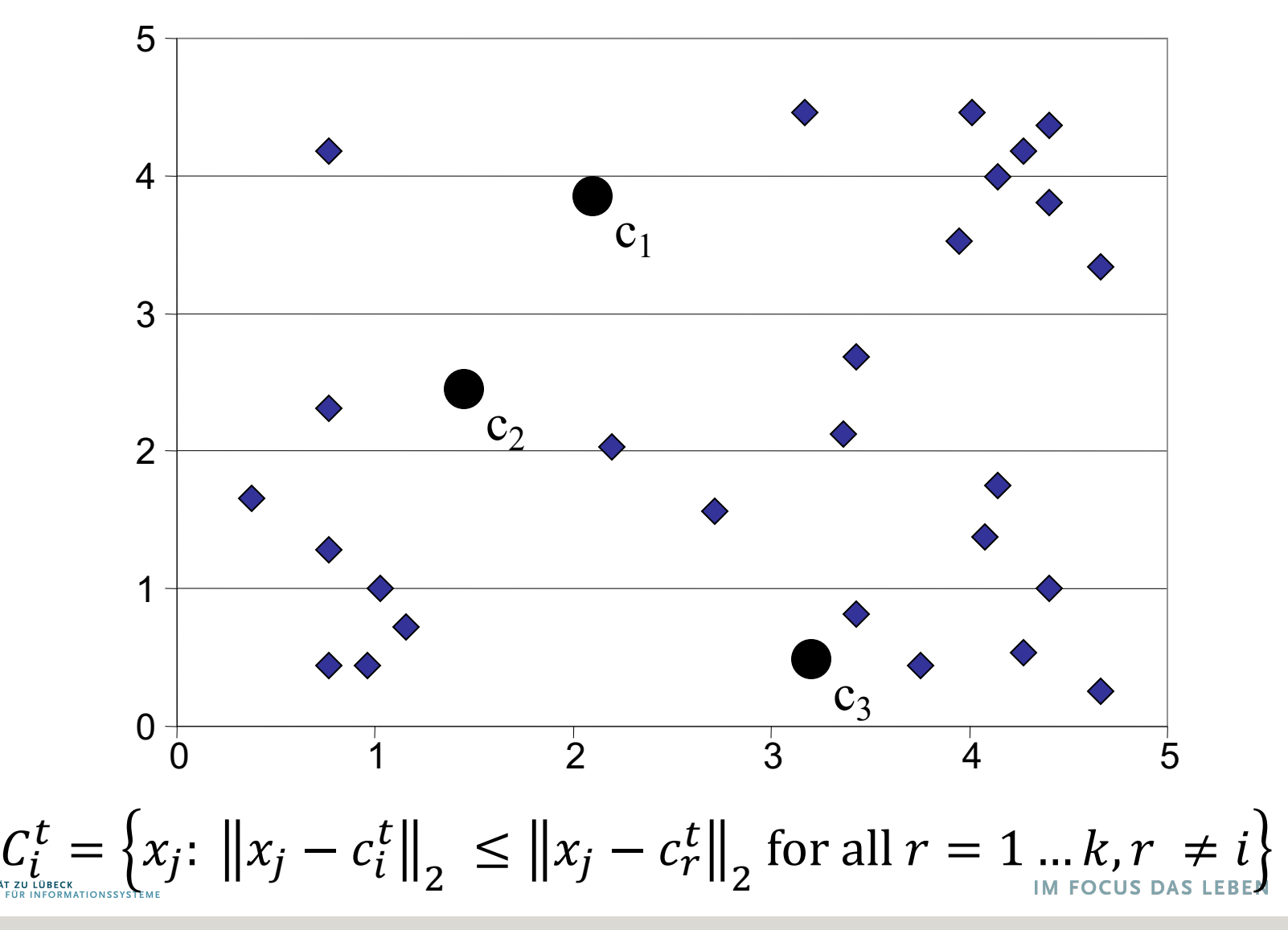

## K-means Clustering (2)

Distanzmaß: Euklidische Distanz

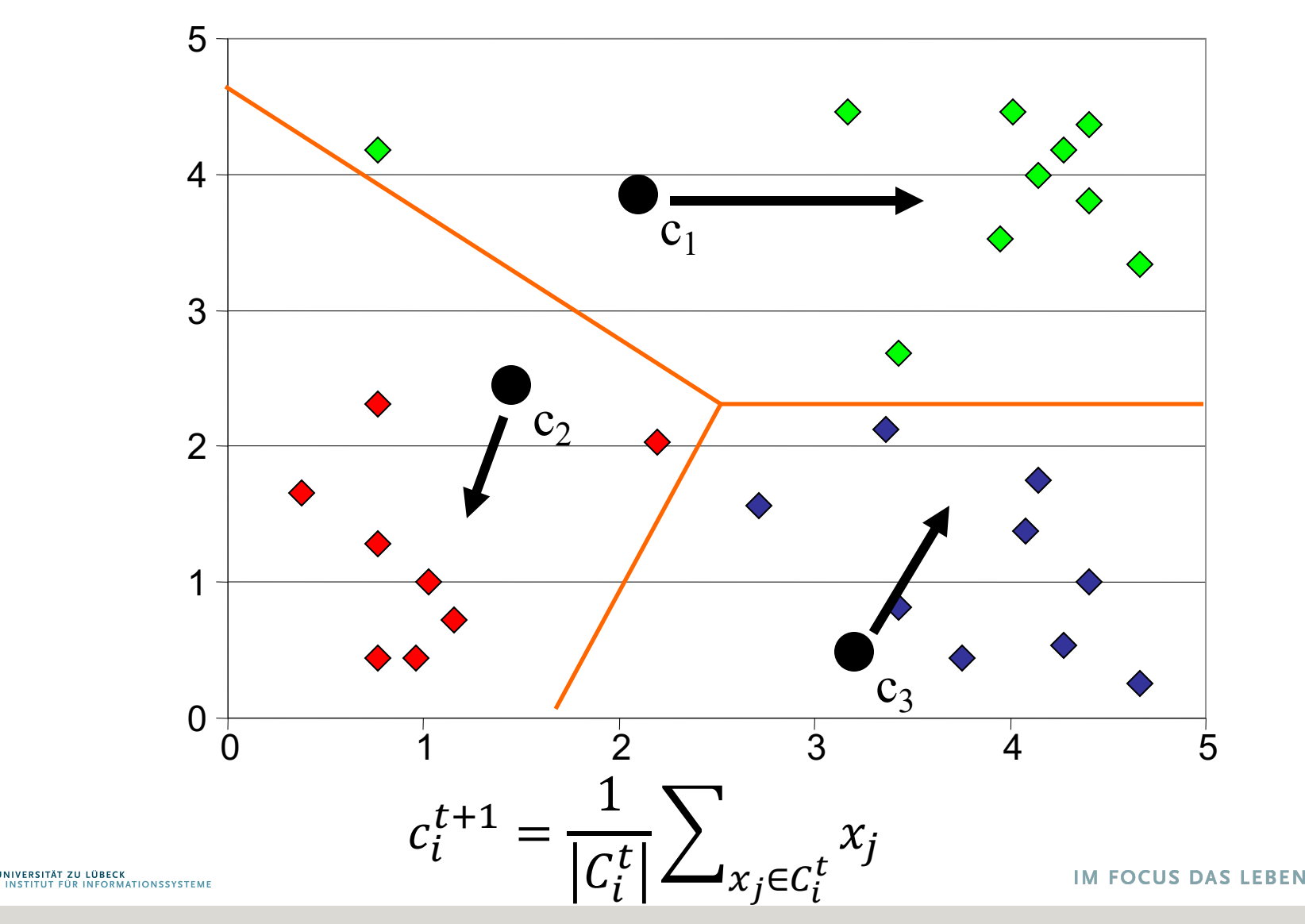

### K-means Clustering (3)

Distanzmaß: Euklidische Distanz

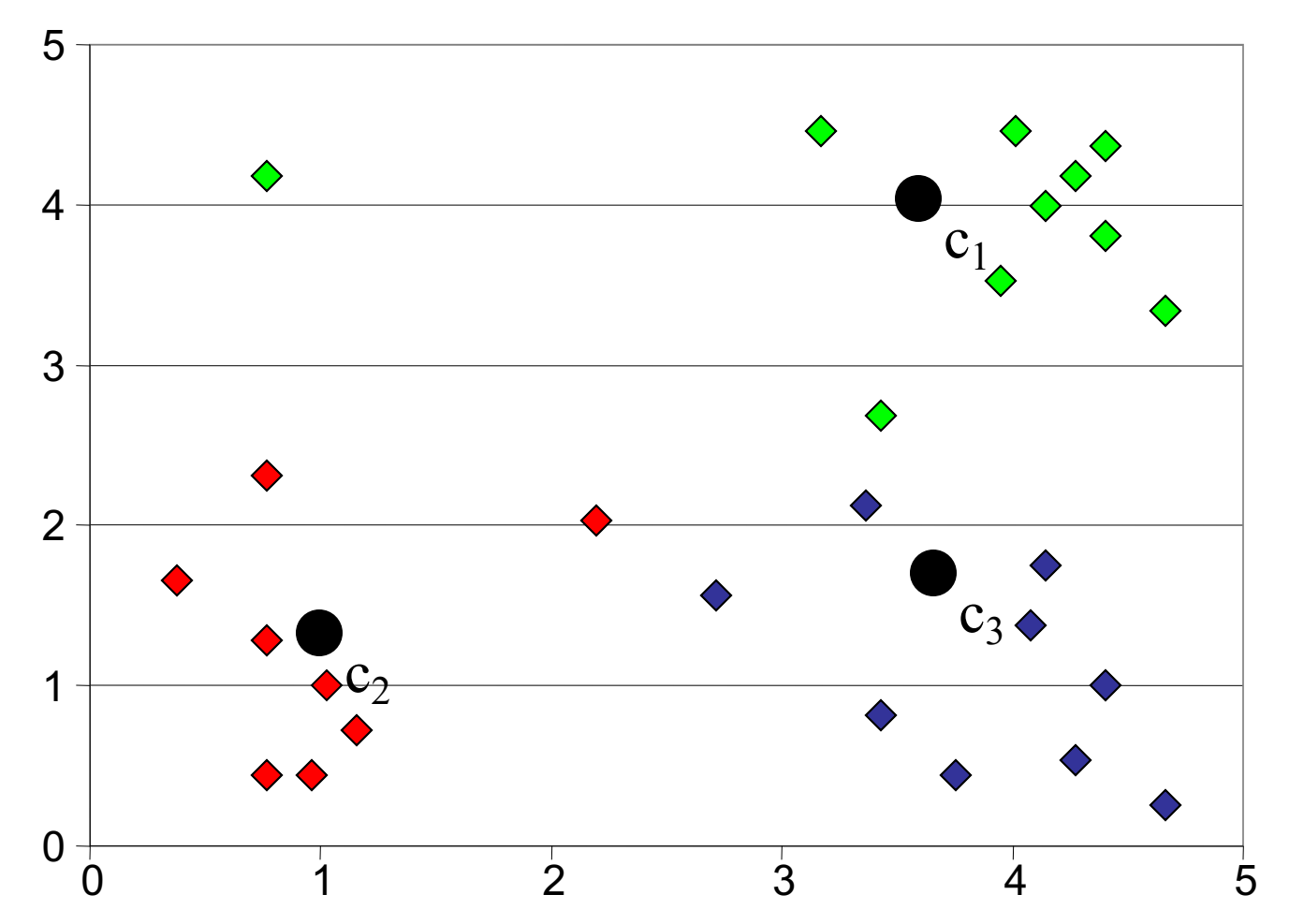

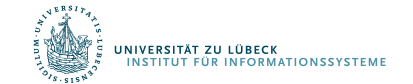

#### K-means Clustering (4)

Distanzmaß: Euklidische Distanz

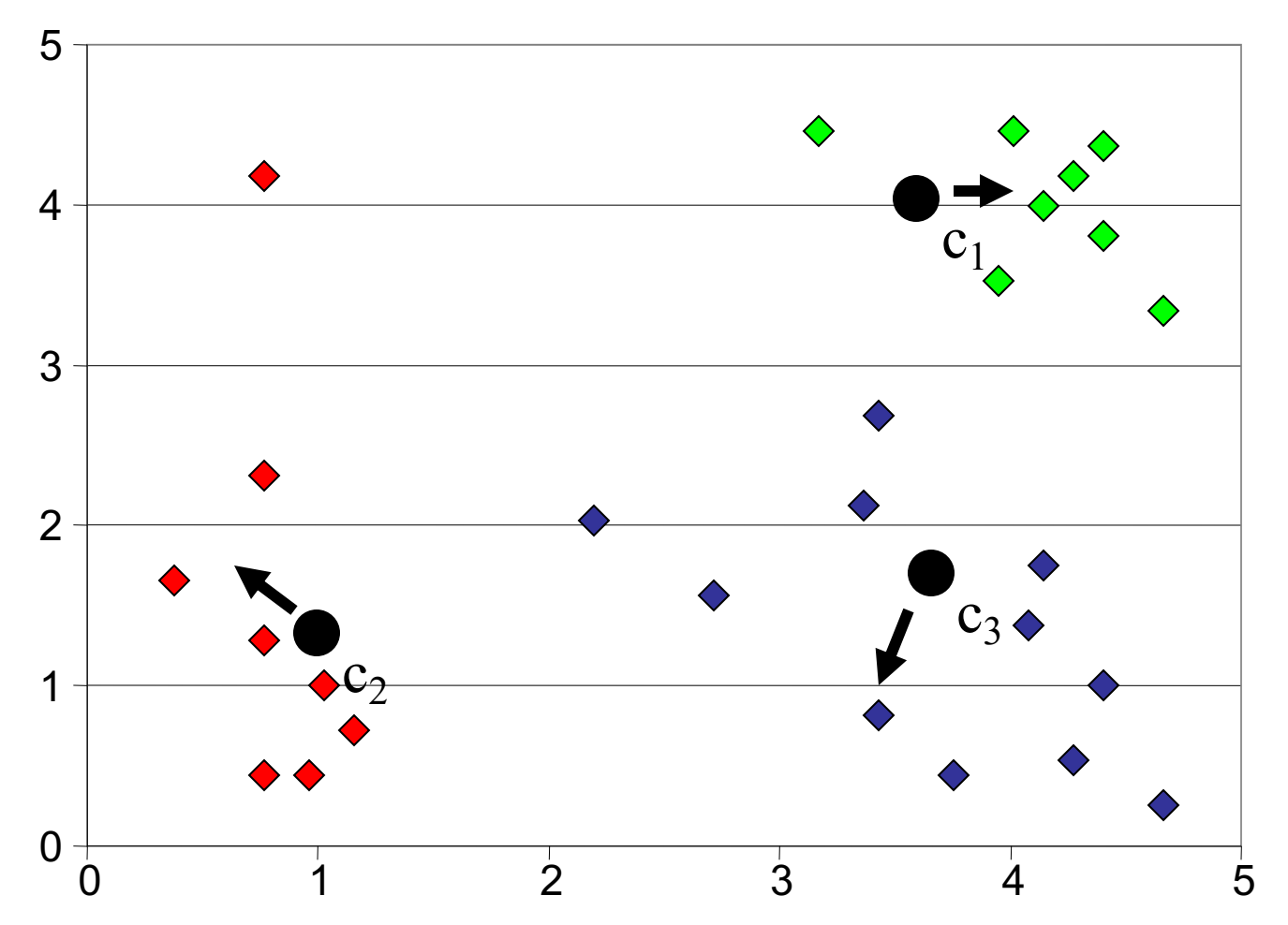

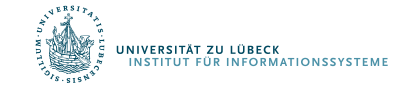

## K-means Clustering (5)

Distanzmaß: Euklidische Distanz

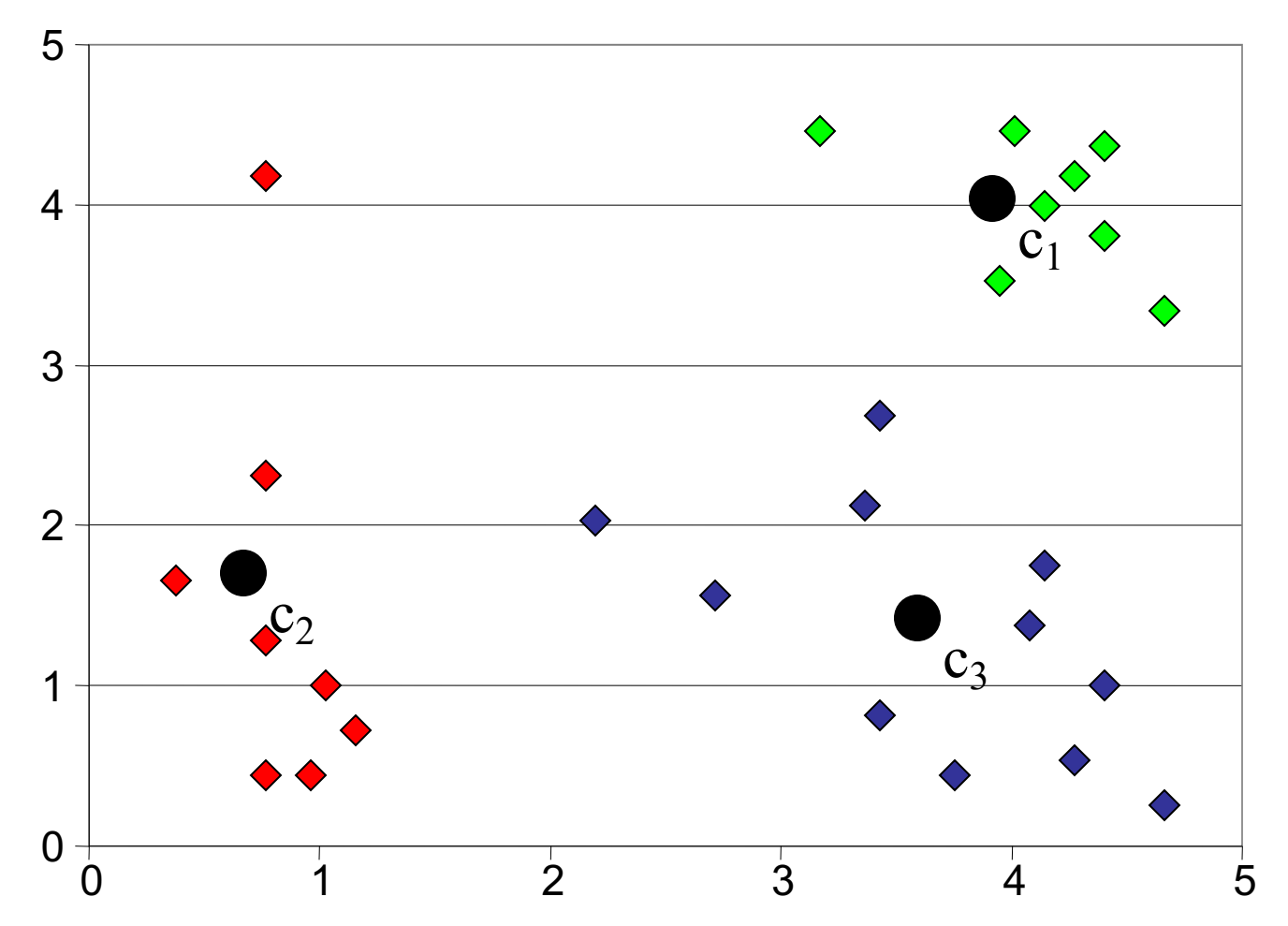

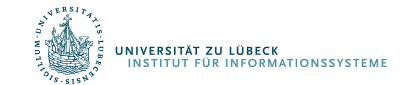

#### Wann ist eine Gruppierung gut?

- Ideen für Bewertungsmaß (objective function)
	- Hohe Intra-Klassen-Ähnlichkeit
	- Kleine Inter-Klassen-Ähnlichkeit
- Formalisierung
	- Intra-Cluster-Varianz kleiner als Inter-Cluster-Varianz

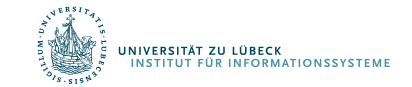

#### Was ist die richtige Clusteranzahl?

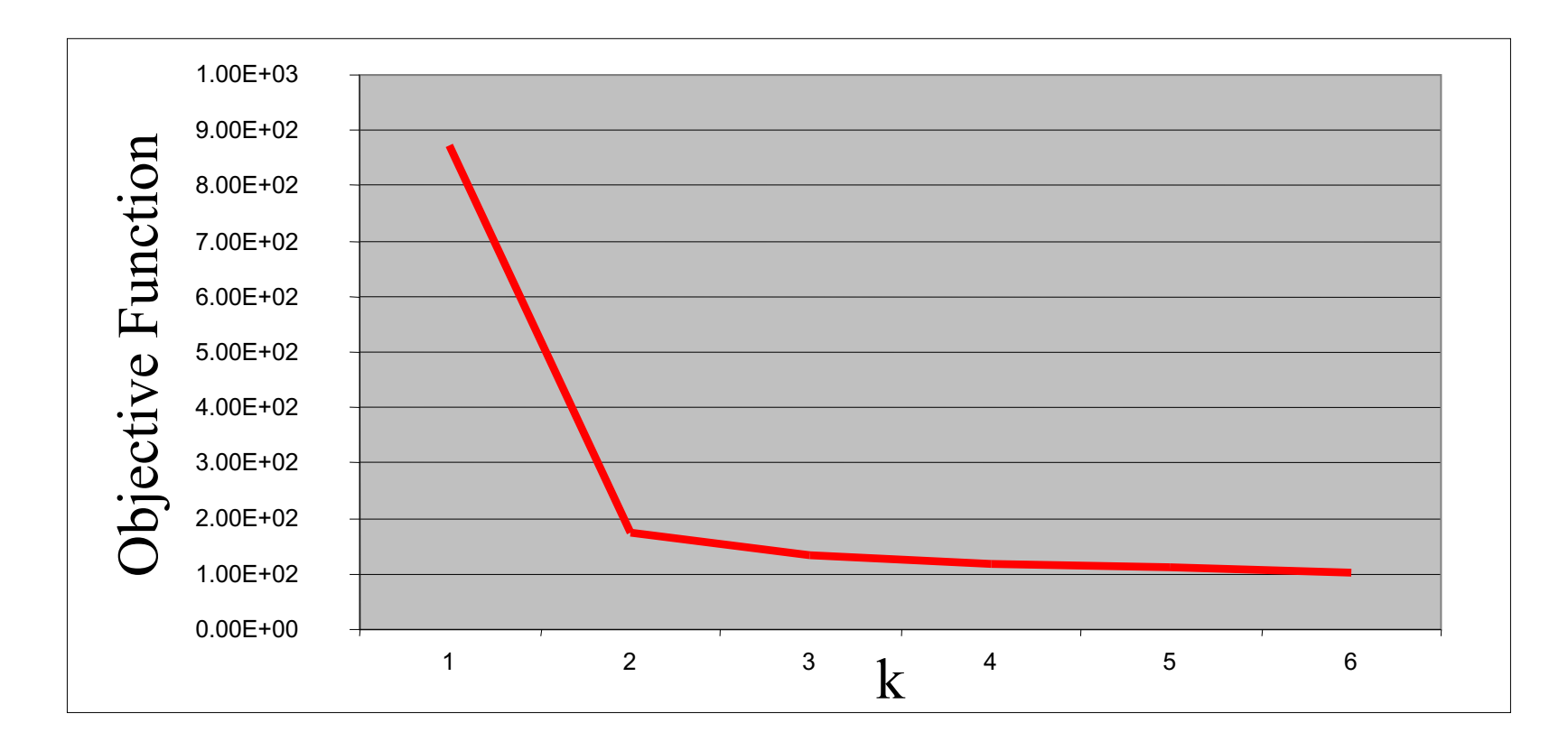

Variiere k und finde Knick in Graph der Bewertungsfunktion (Ellenbogen)

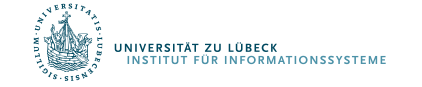

## Und wenn die Cluster schon gegeben sind?

Beispiel: 25 Patienten mit Blasen auf der Haut Behandlung: Methode A, Methode B, Placebo Messwerte: # der Tage bis zur Abheilung der Blasen

Daten aus Studie [und Mittelwerte]:

- A: 5, 6, 6, 7, 7, 8, 9, 10 [7.25]
- B: 7, 7, 8, 9, 9, 10, 10, 11 [8.875]
- P: 7, 9, 9, 10, 10, 10, 11, 12, 13 [10.11]

Können wir sagen, dass Methode A die beste ist?

Sind die Differenzen der Mittelwerte signifikant?

Variation ZWISCHEN Gruppen vs. Variation IN Gruppen (clusters)

Analysis of variation notwendig: ANOVA

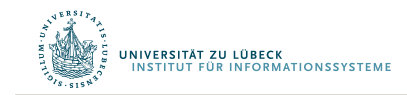

In der einfachen Form (es gibt viele Erweiterungen) testet ANOVA folgende Hypothese:

 $H_0$ : Die Mittelwerte sind gleich (unterscheiden sich nicht)

- H<sub>a</sub>: Nicht alle Mittelwerte sind gleich, der Unterschied ist signifikant
	- Sagt nichts darüber, welche sich unterscheiden
	- Muss durch multiple Vergleiche später herausgefunden warden

#### Unterschiedshypothese

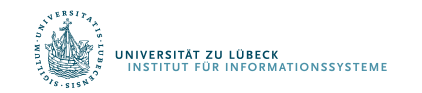

#### Unterschiedshypothesen

- Sind Frauen ängstlicher als Männer?
	- Unterscheiden sich die Mittelwerte von zwei Gruppen?
	- Unabhängige Stichproben
- Ist der Mittelwert der Ängstlichkeit nach einer Therapie größer als vor der Therapie?
	- Unterscheidet sich der Mittelwert einer Stichprobe zu zwei Messzeitpunkten?
	- Abhängige Stichproben
- Liegt der mittlere IQ einer Gruppe über 100?
	- Unterscheidet sich der Mittelwert einer Gruppe von einem vorgegeben Wert?
	- Test bzgl. Gruppe

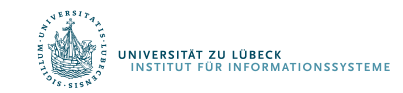

Unterscheiden sich die Mittelwerte von zwei Gruppen?

- Differenz der Mittelwerte zweier Stichproben:  $\Delta_x = \bar{x}_1 \bar{x}_2$
- Schätze die Dichtefunktion für  $\Delta_{\mathbf{x}}$  wenn H<sub>0</sub> war ist
- Wenn  $p < \alpha$ , wird  $H_0$  verworfen und  $H_1$  angenommen
- Stichprobenkennwerteverteilung: Verteilung der Mittelwertsdifferenzen unter H<sub>0</sub>
- Wie verteilen sich empirische Mittelwertsdifferenzen, wenn man sehr oft Stichproben zieht?
- Verteilung von Mittelwertsdifferenzen bei großen Stichproben normalverteilt -10 -5 0 5 10

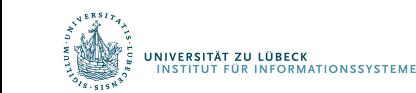

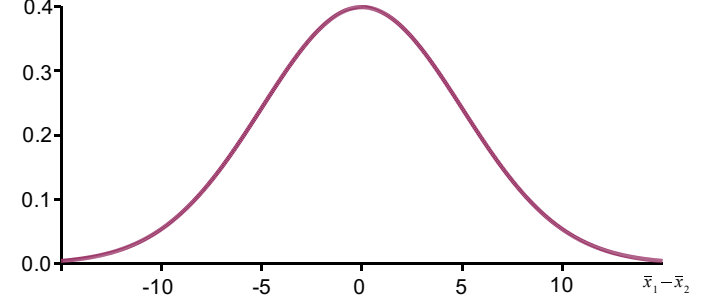

Der Standardfehler des arithmetischen Mittels ist gleich

$$
\sigma(\overline{X}) = \frac{\sigma}{\sqrt{n}},
$$

wobei  $\sigma$  die Standardabweichung einer einzelnen Messung bezeichnet.

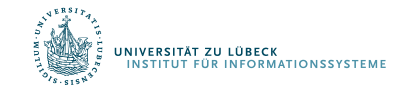

### Hier: Standardfehler der Mittelwertsdifferenzen

• Hängt von den Varianzen und den Größen der beiden Teilstichproben ab:

$$
\hat{\sigma}_{\bar{x}_1 - \bar{x}_2} = \sqrt{\frac{\hat{\sigma}_1^2}{N_1} + \frac{\hat{\sigma}_2^2}{N_2}}
$$

• Benötigt, um gefundene Mittelwertsdifferenz interpretieren zu können

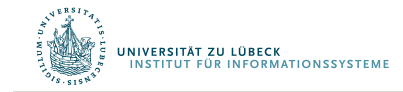

## t-Verteilung

• Empirische (gefundene) Mittelwertsdifferenz durch Standardfehler dividiert ergibt sog. t-Verteilung

$$
t_{df} = \frac{\overline{x}_1 - \overline{x}_2}{\hat{\sigma}_{\overline{x}_1 - \overline{x}_2}}
$$

• Die genaue Form der t-Verteilung hängt von deren Freiheitsgraden (*df = degree of freedom*) ab

$$
df = N_1 + N_2 - 2
$$

- Bei *df* >120 nahezu identisch mit *z*-Verteilung (St.Norm.V.)
- Je kleiner df, desto schmalgipfliger die t-Verteilung
- Die Herleitung der Dichtefunktion und der kumulativen Funktion erfolgt später

#### Der *t*-Test für unabhängige Stichproben

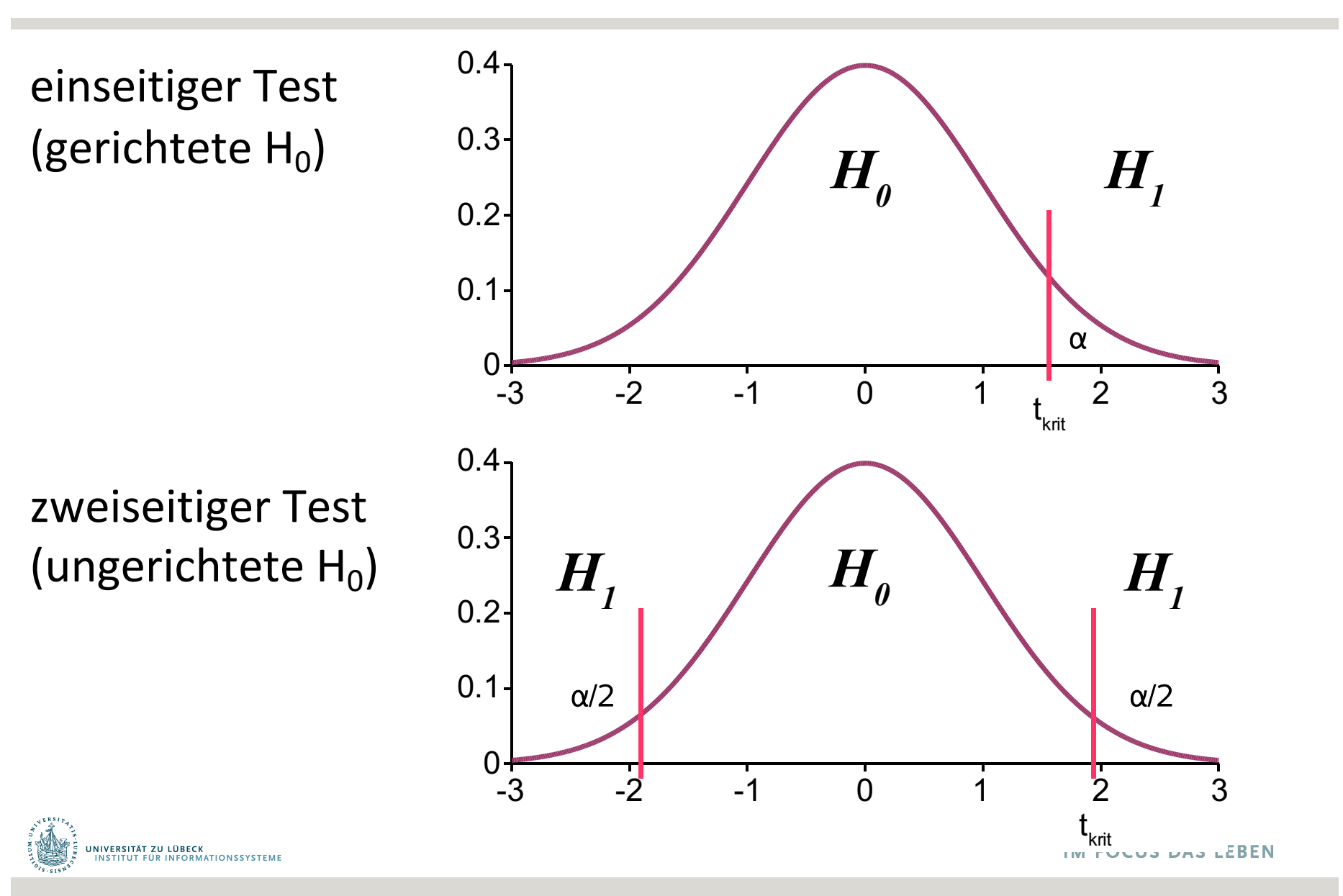

#### Entscheidung über die Nullhypothese

- Mittels einer *t*-Tabelle wird der empirische (gefundene) *t*-Wert interpretiert
- Dazu wird ein kritischer Wert aus der t-Tabelle entnommen
	- Der kritische *t*-Wert hängt dabei ab:
		- von den Freiheitsgraden,
		- von dem gewählten  $\alpha$ -Niveau
		- von der Art des Tests (einseitig vs. zweiseitig)
	- Der kritische *t*-Wert definiert die Grenze des Bereichs für den empirischen *t*-Wert, ab dem  $H_0$  verworfen wird

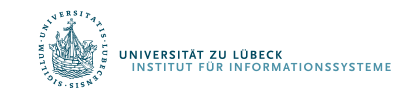

#### Die *t*-Verteilung

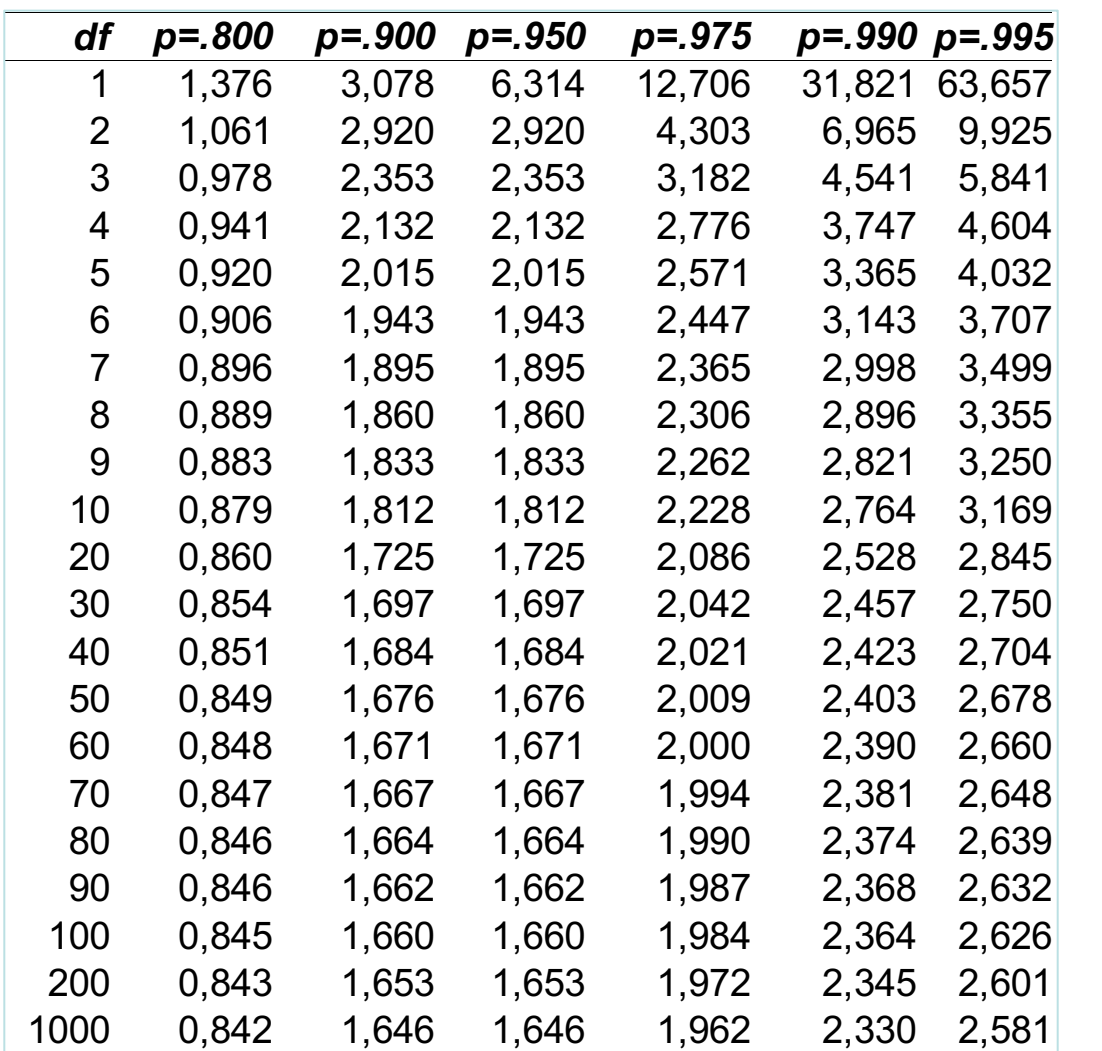

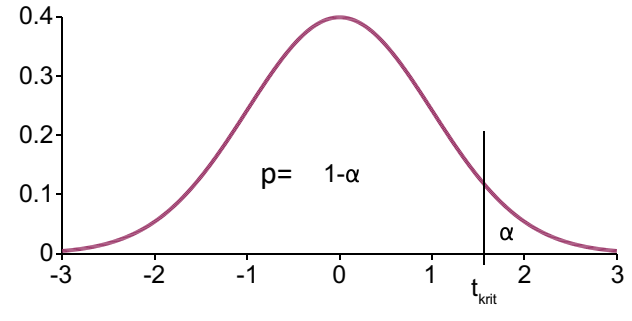

Kritische t-Werte: α = .05, einseitig, *df*=100:  $t_{krit}(100) = 1.66$ 

α = .05, zweiseitig, *df*=100:  $t_{krit}(100) = 1.98$ 

α = .01, einseitig, *df*=100:  $t_{krit}(100) = 2.36$ 

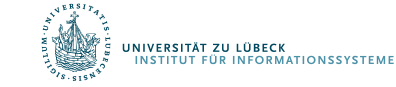

Der *t*-Test für unabhängige Stichproben

Entscheidungsregeln

- Einseitiger Test:
	- Wenn  $t_{emp} > t_{krit}$  wird  $H_0$  verworfen
- Zweiseitiger Test
	- $-$  Wenn  $|t_{emp}| > t_{krit}$  wird  $H_0$  verworfen
- In der *t*-Tabelle werden immer Werte für den einseitigen Test angegeben.
- Für einen 2-seitigen Test muss  $t_{krit}$  so gewählt werden, dass ein Bereich von  $\alpha/2$  " von der Verteilung abgeschnitten wird"

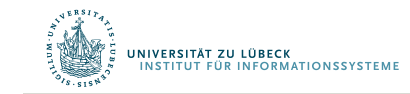

- (1) Variable besitzt Intervallskala (arithm. Mittel ist definiert)
- (2) Normalverteilung des Merkmals in der Grundgesamtheit
- (3) "Varianzhomogenität"
	- "Gleiche" Varianzen des Merkmals in beiden Populationen
	- "Varianz der Varianz" klein
- (4) Unabhängigkeit der Stichproben

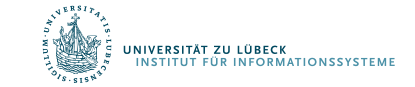

Two variables:

1 Categorical (type, group), 1 Quantitative (value)

Main Question: Do the (means of) the quantitative variables depend on the group (given by categorical variable) the individual is in?

If categorical variable has only 2 values:

• 2-sample t-test

ANOVA allows for 3 or more groups

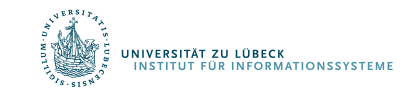

#### Assumptions of ANOVA

- Each group approximately normally distributed
	- Check this by looking at histograms or use assumptions
	- Can sensibly handle some non-normality, but not severe discrepancies
- Standard deviations of each group approximately equal
	- Rule of thumb: ratio of largest to smallest sample st. dev. must be less than 2:1

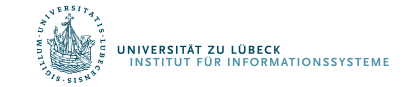

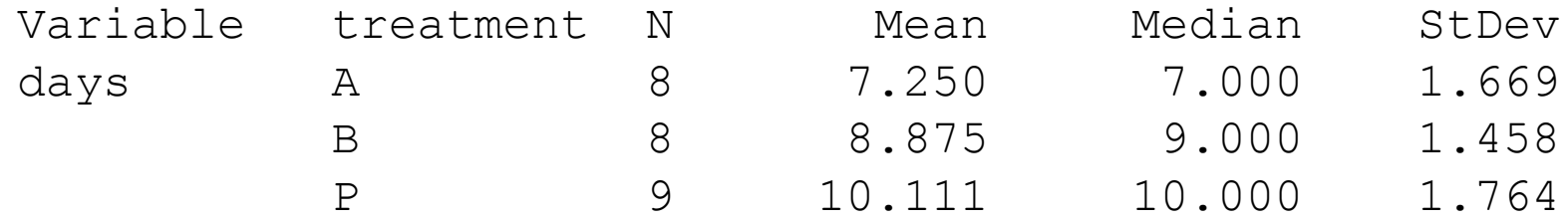

Compare largest and smallest standard deviations:

- largest: 1.764
- smallest: 1.458
- $1.458 \times 2 = 2.916 > 1.764$

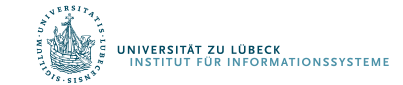

#### Notation for ANOVA

- *n* = number of individuals all together
- *I* = number of groups
- $\overline{\mathbf{v}}$  = mean for entire data set

Group *i* has

- *ni* = # of individuals in group *i*
- $x_{ii}$  = value for individual *j* in group *i*
- $\overline{X}_i$  = mean for group *i*
- *si* = standard deviation for group *i*

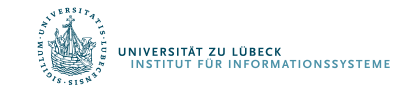

ANOVA measures two sources of variation in the data and compares their relative sizes

• Variation BETWEEN groups (MSG) for each group look at the difference between its mean and the overall mean

$$
N^{-1} \Sigma_{obsi} \ (\overline{x}_{i} - \overline{x})^{2}
$$
 N: Normalization value  
(corrected: degrees of freedom)

• Variation WITHIN groups (MSE) for each data value  $x_i$  of group i we look at the difference between that value and the mean of its group

$$
M^{-1}\Sigma_{obsij} \left(x_{ij} - \overline{x}_i\right)
$$
 M: Normalization value  
(corrected: degrees of freedom)

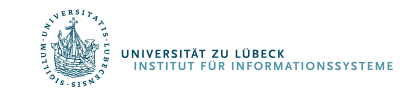

#### F Statistic

The ANOVA F-statistic is a ratio of the Between Group Variaton divided by the Within Group Variation:

$$
F = \frac{Between}{Within} = \frac{MSG}{MSE}
$$

A large F is evidence *against* H<sub>0</sub>, since it indicates that there is more difference between groups than within groups (hence the means between at least two groups differ).

 $H_0$ : The means of all the groups are equal.

 $H_0$  in terms of clusters: Clusters are bad (centroids are equal)

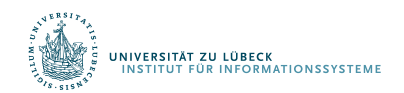

#### An even smaller example

Suppose we have three groups (#groups = l)

- Group 1: 5.3, 6.0, 6.7
- Group 2: 5.5, 6.2, 6.4, 5.7
- Group 3: 7.5, 7.2, 7.9

We get the following statistics:

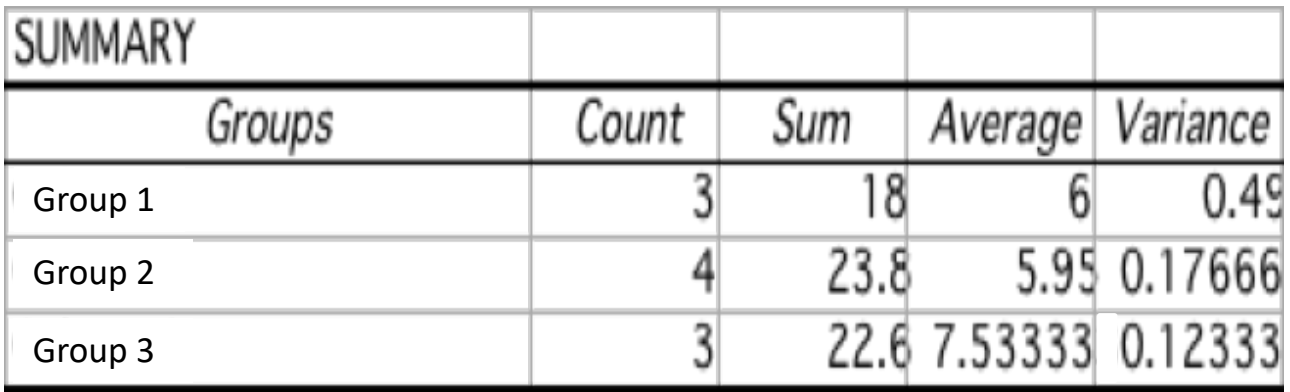

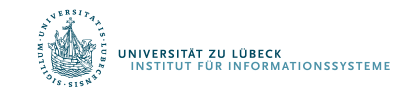

## ANOVA Output

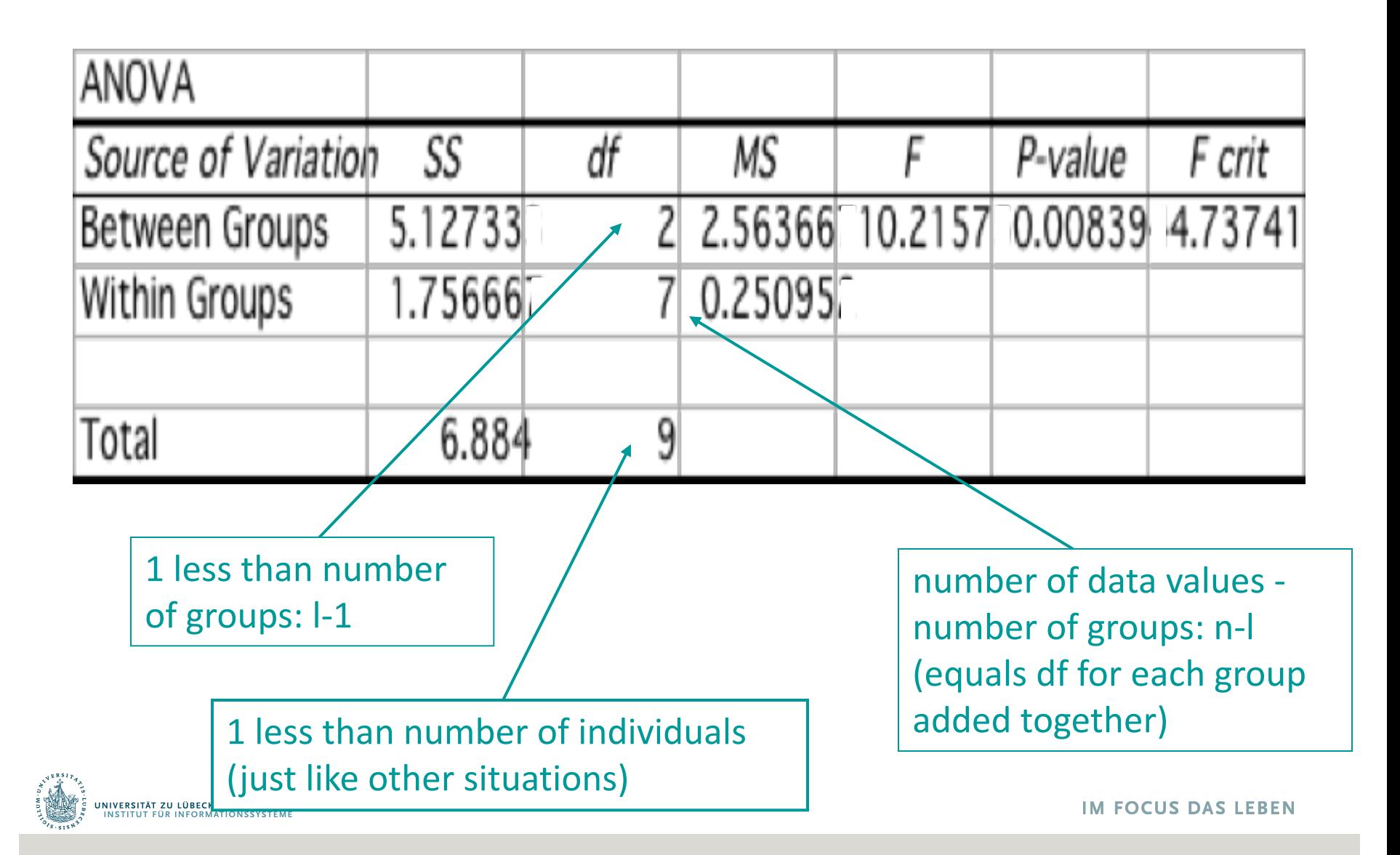

# Computing ANOVA F statistic

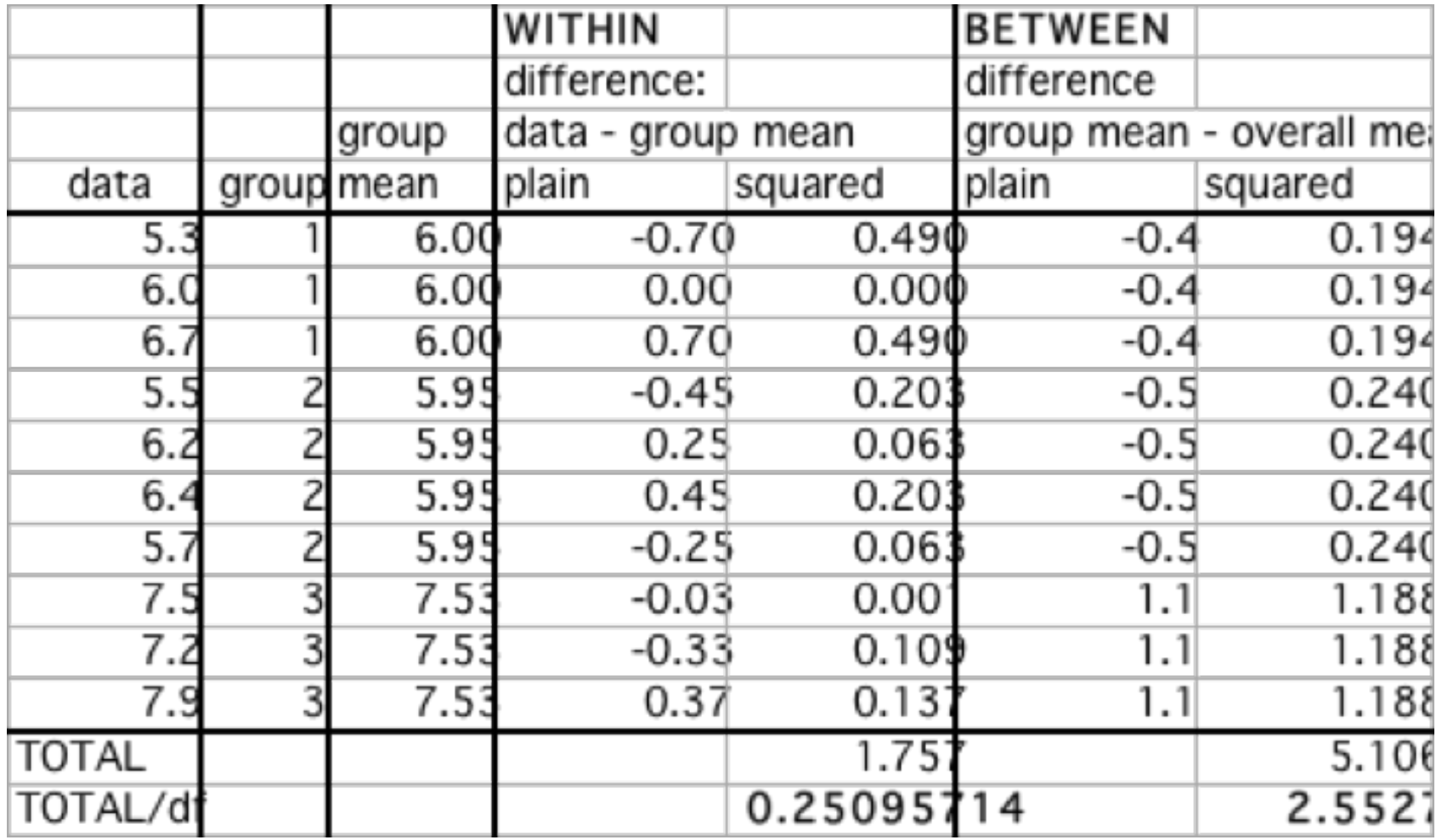

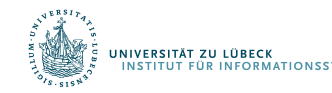

Since F is Mean Square Between / Mean Square Within

 $=$  MSG  $/$  MSE

A large value of F indicates relatively more difference between groups than within groups (evidence against  $H_0$ )

To get the P-value, we compare to *F(I-1,n-I)*-distribution

- *I-1* degrees of freedom in numerator (# groups -1)
- *n - I* degrees of freedom in denominator (rest of df)

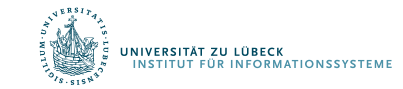

#### F-Distribution

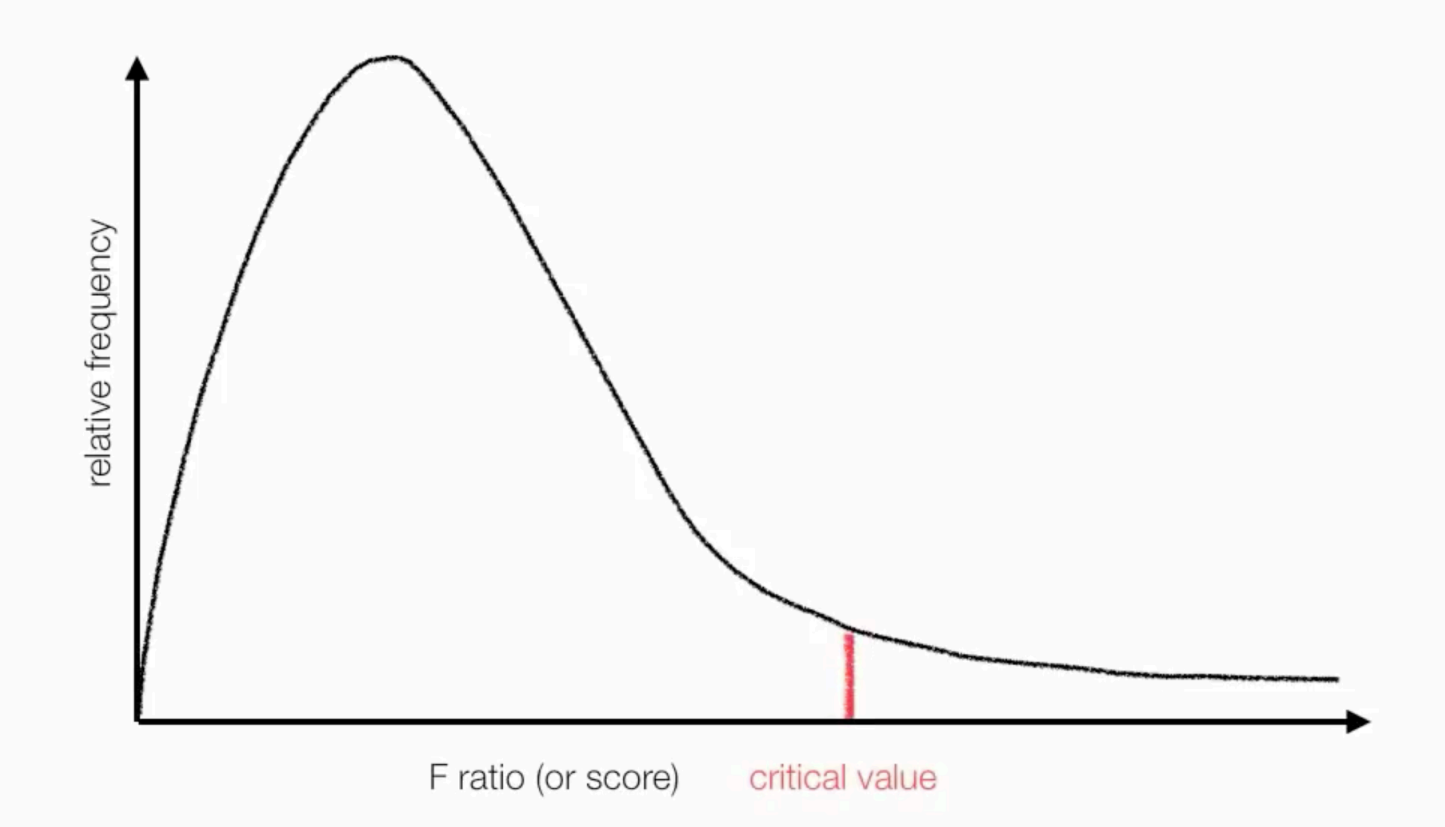

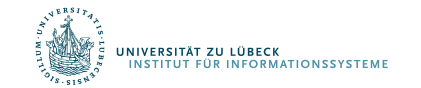

#### Critical Value

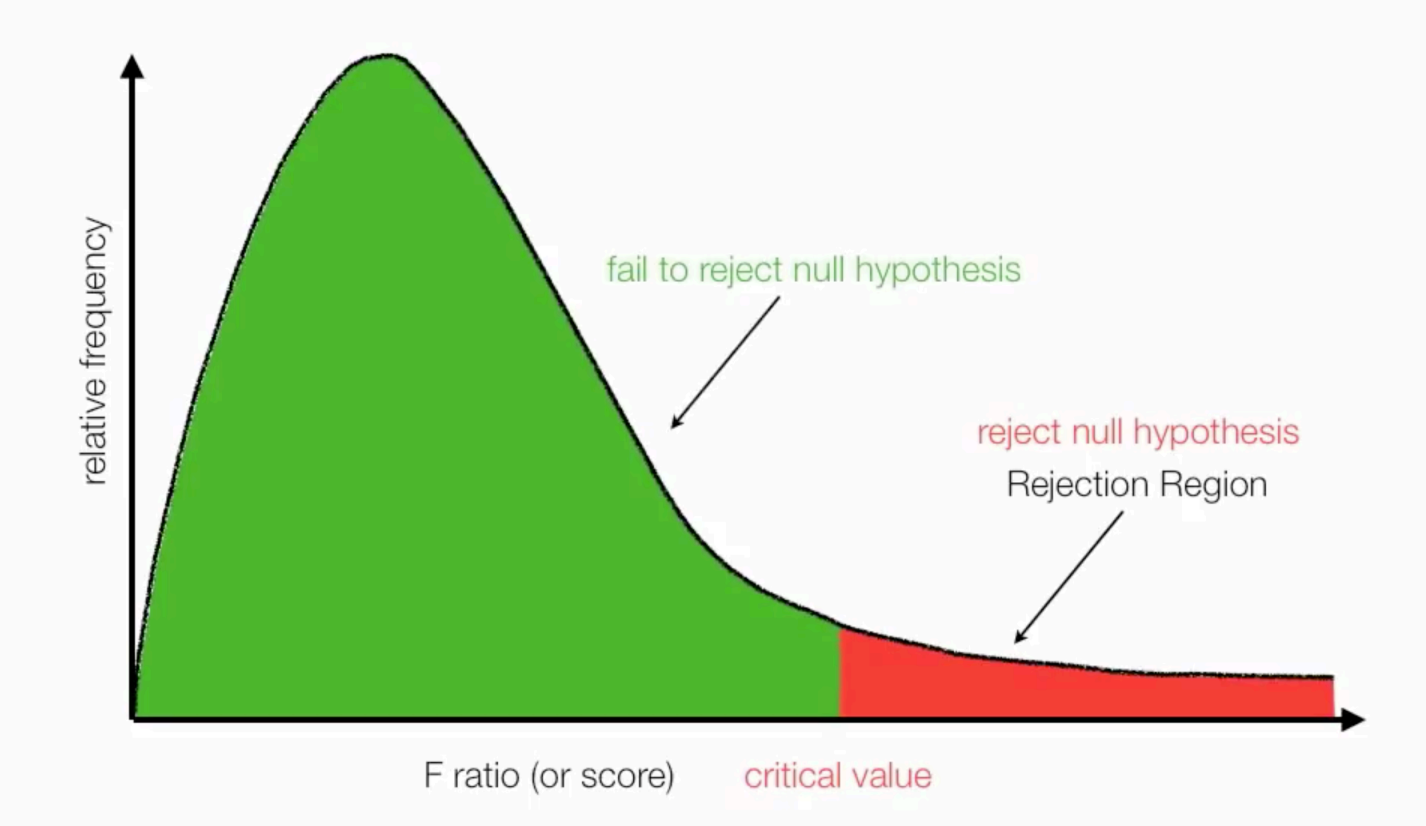

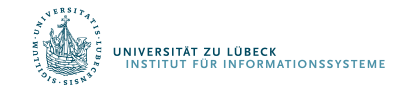

#### F-Table

Table 6(a) Critical Values of  $F: A = .05$ 

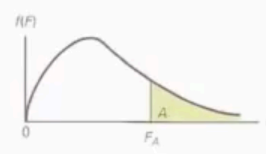

 $\alpha$  = 0.05 (use another table for different  $\alpha$ ) Computed F-Value = 10.21 Critical Value  $F(2, 9) = 4.26$ 

relates to groups or samples

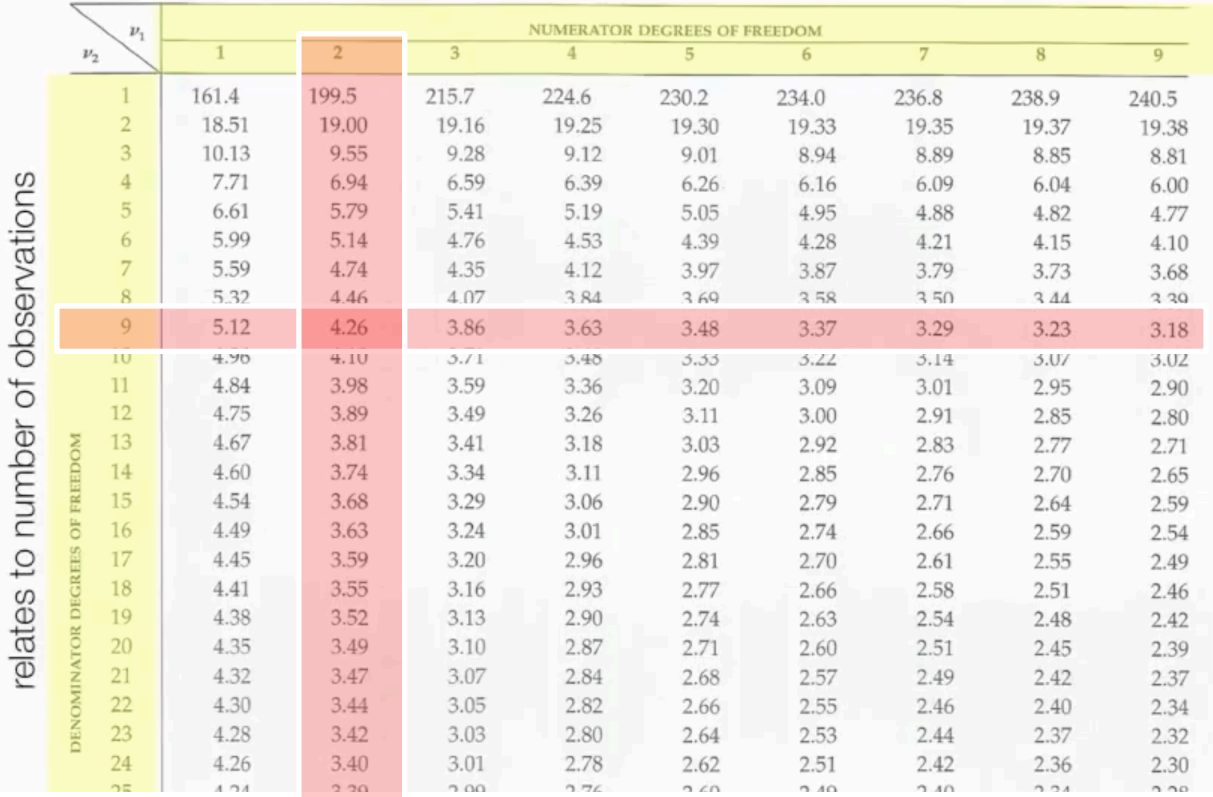

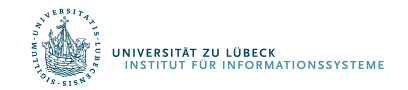

### Rejection of Null Hypothesis

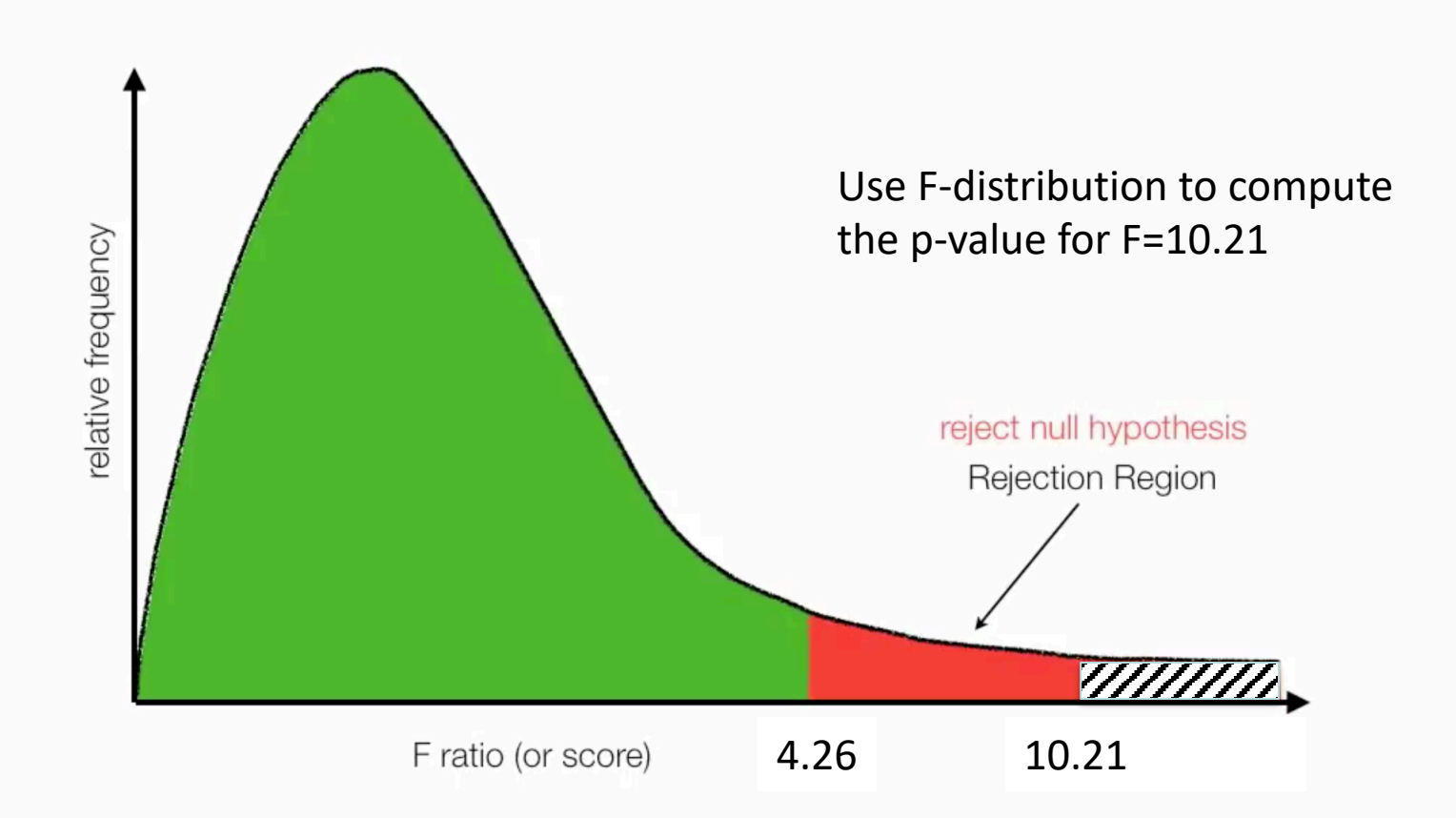

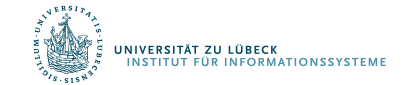

#### Why not just do 3 pairwise t-tests?

#### Answer:

• At an error rate of 5% for each test (max p-value), overall chance of type-I error is up to  $1-(.95)^3$ = 14%

– If all 3 comparisons independent

- For 6 groups:  ${}_{6}C_{2} = 15$  pairwise t-tests;
	- High chance of finding something significant just by chance (if all tests were independent with a type-I error rate of 5% each)
	- $-$  Probability of at least one type-I error = 1- $(.95)^{15}$ =54%.

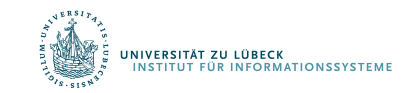

#### Recall: Multiple comparisons

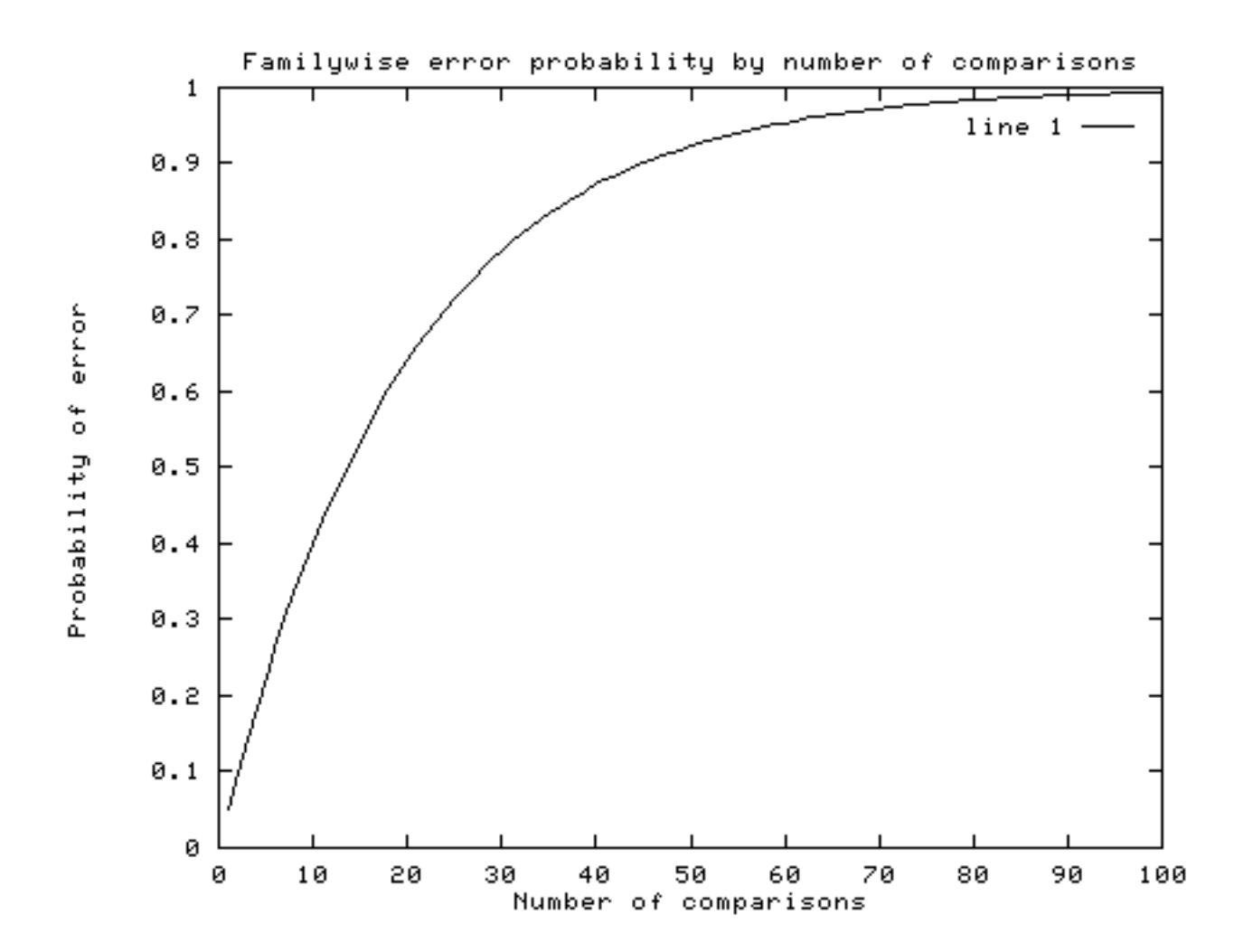

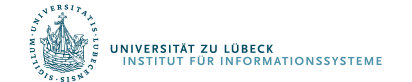

#### Correction for multiple comparisons

#### How to correct for multiple comparisons *post-hoc*…

• Bonferroni correction (adjust  $\alpha$  by most conservative amount; assuming all tests independent, divide  $\alpha$  by the number of tests)

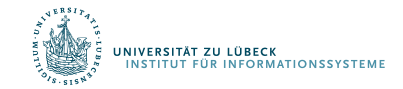

• ...

#### Bonferroni

For example, to make a Bonferroni correction, divide your desired alpha cut-off level (usually .05) by the number of comparisons you are making. Assumes complete independence between comparisons, which is way too conservative.

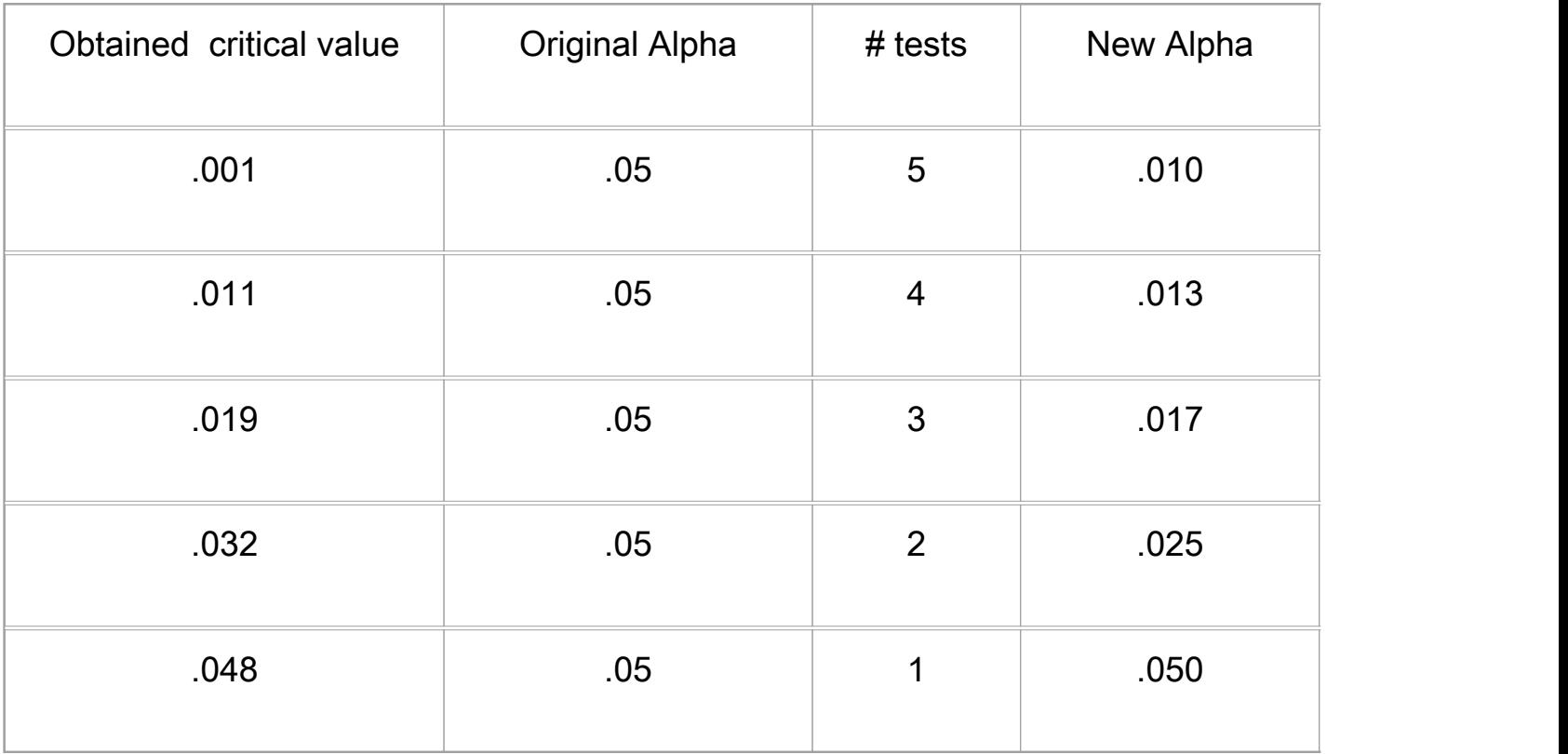

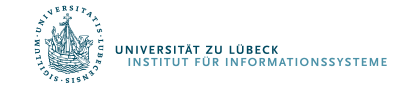

#### Multivariate Analysis of Variance: MANOVA

- An extension of ANOVA in which main effects and interactions are assessed on a combination of DVs
	- IV = independent variable, manipulated variable (e.g., Treatment)
	- DV = dependent variable, measured variable (e.g., Mean)
- MANOVA tests whether mean differences among groups on a combination of DVs is likely to occur by chance
- New DVs are created that are linear combinations of the individual DVs such that the difference between groups is maximized
- The questions are mostly the same as ANOVA just on the Iinearly combined DVs instead just one DV **FOCUS DAS LEBEN**